## Package: usedthese (via r-universe)

September 25, 2024

Type Package Title Summarises Package & Function Usage Version 0.5.0 Description Consistent with 'knitr' syntax highlighting, 'usedthese' adds a summary table of package & function usage to a Quarto document and enables aggregation of usage across a website. License MIT + file LICENSE URL <https://cgoo4.github.io/usedthese/>, <https://github.com/cgoo4/usedthese> BugReports <https://github.com/cgoo4/usedthese/issues> Depends  $R$  ( $>= 4.1$ ) **Imports** cli, conflicted  $(>= 1.2.0)$ , dplyr  $(>= 1.1.0)$ , highr, httr, kableExtra, knitr, lifecycle, purrr, readr, rlang, rvest, stringr, tibble, tidyr  $(>= 1.3.0)$ , tidyselect, with r **Suggests** covr, rmarkdown, spelling, test that  $(>= 3.0.0)$ , tsibble, xts VignetteBuilder knitr Config/testthat/edition 3 Encoding UTF-8 Language en-GB RoxygenNote 7.3.1 NeedsCompilation no Author Carl Goodwin [aut, cre, cph] Maintainer Carl Goodwin <carl.goodwin@quantumjitter.com> Repository CRAN Date/Publication 2024-06-26 17:30:02 UTC

### **Contents**

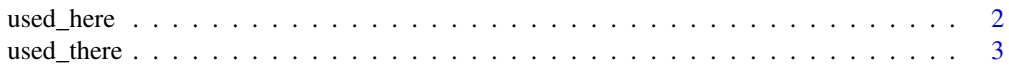

#### <span id="page-1-0"></span>**Index** [4](#page-3-0)

<span id="page-1-1"></span>used\_here *Summarise function usage in a single document*

#### Description

#### [Experimental]

Consistent with knitr syntax highlighting, [used\\_here\(\)](#page-1-1) adds a summary table of R package  $\&$ function usage to a knitted Quarto or R Markdown document

#### Usage

 $used_{\text{here}}(fil = current_{\text{input}}))$ 

#### Arguments

fil If the usage summary is required in the document you are currently knitting, then no argument need be specified.

> If you want to create a summary by running just the code chunk, then it is necessary to specify the quoted name of the saved file. You should first load and attach the packages used in a fresh R session.

#### Details

If the rendered summary includes rows where the package name is multiple packages separated by a comma, this will be due to an unresolved conflict. The recommended approach is to use the 'conflicted' package.

#### Value

A printed kable table with the css class "usedthese"

#### Examples

```
# Simple example which mimics a two-line script and creates
# an html table with a CSS class "usedthese"
usedthese::used_here("mean(c(1, 2, 3))\nsum(c(1, 2, 3))")
```
<span id="page-2-0"></span>

#### Description

#### [Experimental]

Harvests and consolidates function usage tables from pages of a Quarto website by searching for tables with the CSS class "usedthese"

#### Usage

used\_there(url, num\_links = 30)

#### Arguments

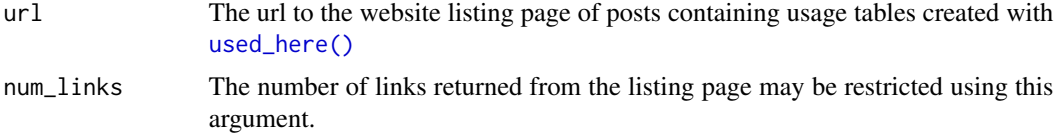

#### Value

A tibble summarising package & function usage

#### Examples

# Uses a Quarto listing url to scrape & consolidate usage used\_there("https://www.quantumjitter.com/project/", 1)

# <span id="page-3-0"></span>Index

augment\_funs\_loaded *(*used\_here*)*, [2](#page-1-0)

extract\_highlighted\_funs *(*used\_here*)*, [2](#page-1-0) extract\_usage *(*used\_there*)*, [3](#page-2-0)

get\_funs\_loaded *(*used\_here*)*, [2](#page-1-0) get\_links *(*used\_there*)*, [3](#page-2-0) get\_loaded\_pkg\_imports *(*used\_here*)*, [2](#page-1-0) get\_mode *(*used\_here*)*, [2](#page-1-0)

print\_with\_class *(*used\_here*)*, [2](#page-1-0)

summarise\_funs\_scouted *(*used\_here*)*, [2](#page-1-0) summarise\_funs\_used *(*used\_here*)*, [2](#page-1-0)

used\_here, [2](#page-1-0) used\_here(), *[2,](#page-1-0) [3](#page-2-0)* used\_there, [3](#page-2-0)